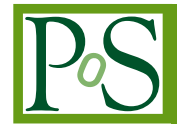

# PROCEEDIN

# **Automatic differentiation for error analysis**

# **Alberto Ramos**,<sup>∗</sup>

 *Instituto de Física Corpuscular (IFIC), CSIC-Universitat de Valencia 46071 - Valencia, SPAIN*

*E-mail:* [alberto.ramos@ific.uv.es](mailto:alberto.ramos@ific.uv.es)

We present ADerrors. j1, a software for linear error propagation and analysis of Monte Carlo data. Although the focus is in data analysis in Lattice QCD, where estimates of the observables have to be computed from Monte Carlo samples, the software also deals with variables with uncertainties, either correlated or uncorrelated. Thanks to automatic differentiation techniques linear error propagation is performed exactly, even in iterative algorithms (i.e. errors in parameters of non-linear fits). In this contribution we present an overview of the capabilities of the software, including access to uncertainties in fit parameters and dealing with correlated data. The software, written in julia, is available for download and use in [https://gitlab.ift.uam-csic.es/](https://gitlab.ift.uam-csic.es/alberto/aderrors.jl) [alberto/aderrors.jl](https://gitlab.ift.uam-csic.es/alberto/aderrors.jl).

POS(TOOLS2020)045 PoS(TOOLS2020)045

IFIC/20-55

*Tools for High Energy Physics and Cosmology - TOOLS2020 2-6 November, 2020 Institut de Physique des 2 Infinis (IP2I), Lyon, France*

#### <sup>∗</sup>Speaker

© Copyright owned by the author(s) under the terms of the Creative Commons Attribution-NonCommercial-NoDerivatives 4.0 International License (CC BY-NC-ND 4.0). <https://pos.sissa.it/>

#### **1. Data analysis in Lattice QCD**

Lattice QCD is nowadays able to provide precise results for many quantities of phenomenological interest. A key ingredient in providing solid results is the analysis of lattice QCD data.

Lattice QCD is based on discretizing space-time in a hypercubic grid of spacing  $a$ . The usual computation of QCD observables requires the evaluation of path integrals. On the lattice these observables are computed as integrals over very many dimensions. The biggest appeal of the method is that these integrals can be estimated using large-scale computer simulations and Monte Carlo methods. The usual workflow in lattice QCD analysis is the following

- **Production of configurations** A representative ensemble of the discretized lattice QCD action is generated using large scale computer simulations. These are usually called **configurations**.
- **Measurements of primary observables** Several observables of interest, like hadron masses  $(aM_{p,\Omega,...}),$ decay constants  $(a f_{\pi,K,D,...})$ , form factors, etc... are measured in lattice units on the configurations generated on the previous step. These are usually called **primary observables**.
- **Data analysis** The observable of interest is generically a function of these primary observables. These are called **derived observables**.

The challenges in data analysis are, on one hand, to control the systematic uncertainties associated with the different extrapolations (to the continuum  $a \to 0$ , to the infinite volume limit, etc. . . ) required to produce a final answer.

On the other hand we have to correctly account for the statistical uncertainties of the results. This includes a correct estimate of errors taking into account the autocorrelation of data measured in a Monte Carlo chain. We also have to take into account the correlation of observables measured on the same configurations. It is important to note that the *functions* that define the derived observables commonly involve iterative algorithms (cf. section [3\)](#page-3-0).

In these proceedings contribution we present a freely available analysis code, ADerrors. j1 (<https://gitlab.ift.uam-csic.es/alberto/aderrors.jl>), that aims to simplify the data analysis. It combines the determination of statistical uncertainties using the Γ-method[\[1–](#page-11-0)[3\]](#page-11-1) with automatic differentiation techniques for error propagation [\[4\]](#page-11-2). We think that some of the techniques that are used for error propagation are potentially useful *beyond* the lattice QCD community.

#### **1.1 Installation**

The software is written in Julia (<https://julialang.org>). The package in not in the general registry. Still one can use the package manager to install it. ADerrors.jl also depends on BDIO. j1 that is also not registered and should be installed beforehand. In summary the steps to have a fully functional working environment are:

```
\equiv Code (Julia) \equivjulia> import Pkg
julia> Pkg.add("https://gitlab.ift.uam-csic.es/alberto/bdio.jl")
julia> Pkg.add("add https://gitlab.ift.uam-csic.es/alberto/aderrors.jl")
```
# **2. A calculator with uncertainties**

At the center of the package ADerrors.  $i\mathbf{l}$  is the data type uwreal. Generally speaking, a uwreal data type contains the value and the different sources of uncertainties of a variable. Here we list the main concepts to work with these variables:

- Calling var = uwreal  $(\lceil x, dx \rceil, \lceil x, d\rceil)$  will define var as a uwreal variable with central value x and uncertainty dx. The user provided " $TAG$ " allows the user to keep track of the different contributions to the uncertainty of a variable.
- One can perform normal operations with uwreal data types, as if they were normal real variables:  $\text{var2} = 2.0* \sin(\text{var})/\text{var}$  will propagate errors from var to var2.
- Calling uwerr(var) will determine the total uncertainty in var.
- value(var) and err(var) return, respectively, the central value and total error of var.
- Calling details (var) will give the contribution to the total error of var from each source.

Here we show an example that shows that **ADerrors**. j1 can be used a "calculator with uncertainties" that automatically takes care of error propagation and correlations.

```
Code (Julia)
julia> x = uwreal([12.31, 0.23], "Experiment A") # x 12.31(23) from experiment A
12.31 (Error not available... maybe run uwerr)
julia> y = uwreal([4.22, 0.12], "Experiment B") # y=4.22(12) from experiment B
4.22 (Error not available... maybe run uwerr)
julia> z = x + y16.53 (Error not available... maybe run uwerr)
julia> uwerr(z) # Determine total error in zjulia> println(z) # sqrt(0.23^2+0.12^2) = 0.25... (exp. A and B uncorrelated)
16.53 +/- 0.25942243542145693
julia> details(z)
16.53 +/- 0.25942243542145693
## Number of error sources: 2
## Number of MC ids : 0
## Contribution to error : Ensemble [%] [MC length]
 # Experiment A 78.60 -
 # Experiment B 21.40 -
julia> zero_error = sin(z) - (\sin(x)*cos(y) + cos(x)*sin(y))-6.661338147750939e-16 (Error not available... maybe run uwerr)
julia> uwerr(zero_error)
julia> println(zero_error) # ADerrors keeps correlations!
-6.661338147750939e-16 +/- 1.7281005654554058e-16
```
#### **2.1 Dealing with correlated data**

In many practical situations we have several variables with uncertainties that are not independent. The covariance between these variables is given, and has to be taken into account in order to perform error propagation correctly.

The method cobs (central\_values, covariance,  $"TAG"$ ) allows the user to import correlated data as a vector of **uwreal**. One can operate on the elements of this vector naturally. Let us see an example

```
Code (Julia)
julia> avg = [16.26, 0.12, -0.0038]; # Central values of three quantities
julia> Mcov = [0.478071 -0.176116 0.0135305
               -0.176116 0.0696489 -0.00554431 # Covariance matrix
              0.0135305 -0.00554431 0.000454180]; # between the quantities
julia> p = \cosh(\omega g), Mcov, "Correlated data") # Vector with the 3 quantities
3-element Array{uwreal,1}:
 16.26 (Error not available... maybe run uwerr)
0.12 (Error not available... maybe run uwerr)
-0.0038 (Error not available... maybe run uwerr)
julia> uwerr.(p);
julia> p
3-element Array{uwreal,1}:
 16.26 +/- 0.6914267857119798
0.12 +/- 0.2639107803785211
-0.0038 +/- 0.021311499243366245
julia> cov(p) # Check that we reproduce the original covariance
3×3 Array{Float64,2}:
 0.478071 -0.176116 0.0135305
-0.176116 0.0696489 -0.00554431
 0.0135305 -0.00554431 0.00045418
julia> z = p[1] + p[2] + sin(p[3]); # Correlations are propagated
julia> uwerr(z)
julia> z \# Note that error in z is smaller than error in p[1]!
16.37620000914533 +/- 0.4603415450741195
```
#### <span id="page-3-0"></span>**3. Iterative algorithms**

In many practical situations our derived observables are defined by an iterative procedure. This is the case of fit parameters. To determine them an iterative procedure is needed (i.e. the minimization of the  $\chi^2$  function). In these cases the derivatives needed for linear error propagation are not straightforward to obtain.

ADerrors.  $i$ l uses automatic differentiation<sup>[1](#page-4-0)</sup> to perform exact linear error propagation. Errors can be naively propagated even in iterative algorithms. As a concrete example, imagine that we are interested in finding the root of a non-linear function

$$
f(x) = a\cos(b\sin(x)) - x.
$$
 (1)

If the quantities  $a, b$  have uncertainties, these will propagate into an uncertainty in the root  $x^*$ . Since  $x^*$  is defined by

$$
x^* = \text{Find the root of } f(x), \tag{2}
$$

what error propagation needs is to find the derivative of "Find the root of  $f(x)$ ". The following program performs the job using ADerrors.jl

```
Code (Julia)
julia> a = uwreal([1.34, 0.12], "Data 01") # a = 1.34 +/- 0.12julia> b = uwreal([1.34, 0.12], "Data 02") # b = 1.34 +/- 0.12
julia> x0 = uwreal([0.5, 0.5], "Initial position") # x0 = 0.5 +/- 0.5
julia> while true # This is just newton method
         val = a*cos(b*sin(x0)) - x0der = -a*b*sin(b*sin(x0))*cos(x0) - 1.0x1 = x0 - val/derif (abs(value(x0) - value(x1)) < 1.0E-10)break
         else
            x0 = x1end
     end
julia> uwerr(x1)
julia> details(x1)
0.7838003744331717 +/- 0.056992589665847124
## Number of error sources: 3
## Number of MC ids : 0
## Contribution to error : Ensemble [%] [MC length]
 # Data 02 63.25
 # Data 01 36.75 -
 # Initial position 0.00
```
Note that the while loop is just a straightforward application of Newton's method. Automatic differentiation approaches the problem of computing the derivative of "Find the root of  $f(x)$ " by just computing the derivative of each expression of Newton's algorithm. The position of the root  $x^* = 0.784(57)$ , has an uncertainty that has been propagated from the uncertainties of the original variables  $a, b$ .

We also assigned an error to the initial position where the iteration starts  $x_0$ . This uncertainty does not contribute to the final uncertainty of the position of the root. This is just a manifestation

<span id="page-4-0"></span><sup>&</sup>lt;sup>1</sup>In fact ADerrors.jl uses the Julia package ForwardDiff.jl[\[5\]](#page-11-3) ([https://github.com/JuliaDiff/](https://github.com/JuliaDiff/ForwardDiff.jl/) [ForwardDiff.jl/](https://github.com/JuliaDiff/ForwardDiff.jl/)) for this propose.

of the fact that it does not matter what we choose as starting point for our Newton method, we will end up finding the same root.

The techniques described in [\[4\]](#page-11-2) allow to propagate errors in roots of non-linear function in a more efficient way. Up to this point we have assumed that the root of the function is found with machine precision, but the same techniques allow to propagate the numerical error of the algorithm when this is not the case. An additional source of uncertainty would account for the inexactness of the root finding procedure.

#### **3.1 Error propagation in fits**

One of the most common situations in data analysis is fitting data to a model. This is done by finding the values of the parameters  $p_i$  that minimize the function

<span id="page-5-0"></span>
$$
\chi^2(p_i; d_a), \qquad p_i (i = 1, ..., N_{\text{parm}}), \quad d_a (a = 1, ..., N_{\text{data}}).
$$
\n(3)

where  $d_a$  are the data that carry uncertainties (i.e. Monte Carlo data from a lattice simulation, or experimental data). This data might be correlated and the determination of the uncertainties in the fit parameters has to take these correlations into account.

The previous section shows that ADerrors.  $j\ell$  can solve this problem by just propagating errors in each step of the minimization routine (i.e. Levenberg-Marquardt, see an explicit example in [\[4\]](#page-11-2)). This is cumbersome because it would require to code this algorithm in such a way that uwreal data types are accepted as input.

Reference [\[4\]](#page-11-2) proposes an alternative based on the determination of the Hessian of the  $\chi^2$ function at its minimum. This allows ADerrors, il to rely on external (and efficient) libraries to perform the minimization of the  $\chi^2$ , and delegate the error propagation to the computation of the Hessian at the minimum once it is found. This Hessian can be determined exactly using automatic differentiation techniques, allowing exact error propagation in fit parameters.

Let us here show the main characteristics of data fitting using ADerrors. j1 (the complete example is available in appendix [A\)](#page-9-0). First we minimize the  $\chi^2$  with an efficient library

```
Code (Julia)
# Fit the data. We use LeastsquaresOptim to find the
# minimum of the chisq. It expects a function of the parameters
# alone that returns the vector of residuals.
julia> fit = optimize(xx \rightarrow lm(xx, value.(uwy)), [1.0, 1.0],
                      LevenbergMarquardt(), autodiff = :forward)
julia> println("### Fit results (from LeastSquaresOptim)")
julia> println(fit)
### Fit results (from LeastSquaresOptim)
Results of Optimization Algorithm
 * Algorithm: LevenbergMarquardt
 * Minimizer: [1.19727262030669,-0.2938846629270645]
 * Sum of squares at Minimum: 19.590325
 * Iterations: 7
 * Convergence: true
 * |x - x'| < 1.0e-08: false
 * |f(x) - f(x')| / |f(x)| < 1.0e-08: true
```
- \*  $|g(x)| < 1.0e-08$ : false
- \* Function Calls: 8
- \* Gradient Calls: 7

```
* Multiplication Calls: 21
```
Once the minimmum of the  $\chi^2$  is found, ADerrors. j1 is able to determine the uncertainties in the fit parameters. We get the fit parameters as a vector of **uwreal** from the routine

fit\_error(csq, fitp\_central\_values, data)

where csq is the  $\chi^2(p_i,d_a)$  function (as defined in equation [\(3\)](#page-5-0)), <code>fitp\_central\_values</code> are the central values of the fit parameters (i.e. the minimum of the  $\chi^2$ ), and data is the data whose errors have to be propagated to the fit parameters.

Note that we obtain the fit parameters as an array of uwreal data. This means that we can operate with fit parameters as if they were normal variables, and even use them as input for other fits. We can also obtain the breakdown of the error in fit parameters (i.e. how much each original source of uncertainty contributes to the uncertainty in fit parameters).

```
Code (Julia)
# Propagate errors with ADerrors. Use the central values
# of fit parameters (vector fit.minimizer) as input
julia> fitp, chiexp = fit_error(csq, fit.minimizer, uwy)
# Error analysis and details of fit parameters
julia> uwerr.(fitp)
julia> println("### Error analysis from ADerrors ")
julia> println("Fit results: chi^2 / chi^2_exp: ", fit.ssr, " / ", chiexp)
julia> for i in 1:length(fitp)
         print("Fit Parameter "*string(i)*
              " (exact value "*string(exact[i])*": ")
         details(fitp[i])
         println(" ")
julia> end
println("### ")
### Error analysis from ADerrors
Fit results: chi^2 / chi^2_exp: 19.59032480880994 / 18.0000000000000004
Fit Parameter 1 (exact value 1.2: 1.19727262030669 +/- 0.016888186595238174
## Number of error sources: 20
## Number of MC ids : 0
## Contribution to error : Ensemble [%] [MC length]
 # Data for point at x=0.0014 16.53
 # Data for point at x=0.0933 14.65
 # Data for point at x=0.1367 13.76 -
 # Data for point at x=1.8594 8.38
 # Data for point at x=0.4160 8.19
 # Data for point at x=0.5163 6.38
 # Data for point at x=1.7612 6.11
 # Data for point at x=0.5875 5.19
...
```
<span id="page-7-0"></span>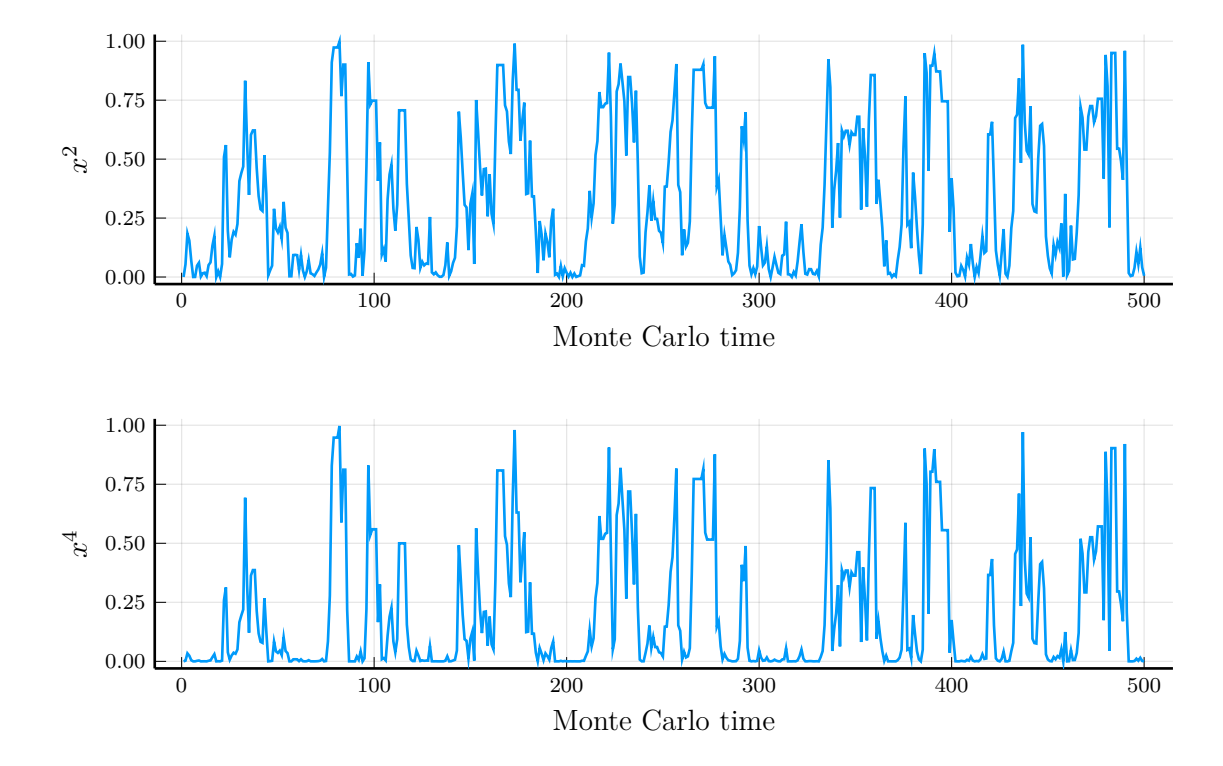

**Figure 1:** Monte Carlo histories of  $x^2$  and  $x^4$  for a random walk in the interval  $[-1, 1]$ . Clearly the two histories are correlated.

# **4. Dealing with Monte Carlo data**

Up to this point we have shown how ADerrors.  $jl$  works with variables with uncertainties, even when they are correlated. But the most common situation in Lattice QCD analysis is that data to be analyzed come from a Monte Carlo simulation. In this case one can not reduce the variable to a single value  $+/-$  error, because when several observables measured on the same ensemble are combined the correlation has to be computed from the Monte Carlo history.

ADerrors.jl deals with this case transparently: uwreal variables can also contain full Monte Carlo histories. Let us first generate some Monte Carlo data (see figure [1\)](#page-7-0)

```
Code (Julia)
julia> # Generate some correlated samples of the uniform[-1,1] distribution
julia> nsamp = 500
      eta = random(nsamp);julia> x = Vector{Float64}(under, nsam);julia> x[1] = 0.0;
julia> for i in 2:nsamp # This is just a random walk in [-1,1]x[i] = x[i-1] + 0.2*eta[i]if abs(x[i]) > 1.0x[i] = x[i-1]end
      end
```
The vector  $x[:]$  contains samples of the uniform distribution  $U[-1, 1]$ . We can determine the expected values, for example, of E[X<sup>2</sup>] or E[X<sup>4</sup>]. Let us show how these Monte Carlo data can be input as uwreal data types and check that the variables are correlated.

```
Code (Julia)
julia> xp2 = uwreal(x.^2, "Random walk ensemble in [-1,1]")
0.3533602504472119 (Error not available... maybe run uwerr)
julia> xp4 = uwreal(x.^4, "Random walk ensemble in [-1,1]")
0.2197572322981959 (Error not available... maybe run uwerr)
julia> cov([xp2, xp4])
2×2 Array{Float64,2}:
0.0007523017604391568 0.0005551868103090107
0.0005551868103090107 0.00039631731910912886
```
Crucially the ensemble tag ("Random walk ensemble in  $[-1,1]$ " in this case) is the same for both observables. This tells ADerrors. j1 that the measurements of both observables have been performed in the same ensemble and makes it possible to determine the covariance of the data from the Monte Carlo histories. We can determine functions of these expected values. Correlations are extracted from the Monte Carlo histories and automatically taken into account. These correlations are crucial to obtain correct error estimates of derived observables that depend on both variables xp2, xp4, as the following example shows

```
= Code (Julia) =julia> z = xp4/xp2^2;julia> uwerr(z)
julia> println(z)
 1.7764683477541687 +/- 0.12751045462709376
```
## **5. Conclusions**

In this proceedings contribution we have presented  $\Delta$ Derrors. jl. Using Automatic differentiation, this software package performs exact linear error propagation even in quantities that are defined via iterative algorithms, like fit parameters. ADerrors, il keeps track of the origin of the error in each variable, making it possible to obtain how much each ensemble has contributed to the uncertainty in a particular variable.

The benefit of data analysis within this framework is that it is *robust*: if your analysis code determines the central values correctly, the exact nature of automatic differentiation ensures that errors are propagated correctly.

Some other features of the software include

- Exact linear error propagation in fit parameters, integrals and roots of non linear functions.
- Handles data from any number of ensembles (i.e. simulations with different parameters).
- Handles correlated data, with error estimates automatically including the correlations.
- Support for replicas (i.e. several runs with the same simulation parameters).
- Irregular MC measurements are handled transparently.

We refer the interested readers to the original documentation of the package <https://gitlab.ift.uam-csic.es/alberto/aderrors.jl> , and the on-line tutorial <https://ific.uv.es/~alramos/docs/ADerrors/tutorial/> .

#### **Acknowledgments**

I am grateful to C. Pena for his help preparing the material of this talk. The author received support from the Generalitat Valenciana via the genT program (CIDEGENT/2019/040).

# <span id="page-9-0"></span>**A. Error propagation in fits**

```
Code (Julia)
using ADerrors, Distributions, LeastSquaresOptim, Printf # hide
# First generate the data:
# - We use 20 points
# - The model is 1.2*exp(-x*0.3)
# - The error in point (x, y) is 0.05/(x+y)npt = 20x = 2.0*rand(npt)
\phi. model(x) = 1.2*exp(-x*0.3)
dy = 0.05 ./ (x + model(x))y = model(x) + dy \cdot * randn(npt)# Now the data x[:], y[:], dy[:] is input
# in ADerrors format:
uwy = Vector{uwreal}(undef, npt)
for i in 1:npt
    xfmt = @sprintf("%6.4f",x[i])
    uwy[i] = uwreal([y[i], dy[i]], "Data for point at x="*string(xfmt))
end
uwerr.(uwy)
# Show data:
println("### Data to fit ")
for i in 1:npt
    println(" dt ", x[i], " ", uwy[i])
end
println("### ")
#####
# Fit
#####
```

```
# First define the model as LeastSquaresOptim likes it.
# Also return the chisq for ADerrors.
# This routines defines the residuals and the chisq for some
# values of the x-coordinate and errors in y.
# Note: other parameters needed in the fit would have to
# be passed here.
function fit_definitions(x, dy)
    # lmfit returns a vector. The sum of the squares is minimized
    # by LeastSquaresOptim. These are basically the residuals
    function lmfit(prm, y)
        res = Vector{eltype(prm)}(undef,length(y))
        for i in 1:length(y)
            res[i] = (y[i] - pm[1]*exp(prm[2]*x[i])) / dy[i]end
        return res
    end
    # This is the usual chi^2 = sum of square of residuals
    chisq(prm,data) = sum(lmfit(prm, data) \cdot 2)
   return lmfit, chisq
end
# Now get our lmfit and chi^2 functions given our values of x
# and our data in uwerr format uwy
lm, \ csq = fit\_definitions(x, err.(uwy))# Fit the data. LeastsquaresOptim expects a function of the
# parameters alone. We fix y = value.(uwy) in the call to
# optimize. Use [1.0,1.0] as initial guess of fit parameters
fit = optimize(xx \rightarrow lm(xx, value.(uwy)), [1.0, 1.0],
               LevenbergMarquardt(), autodiff = : forward)
println("### Fit results (from LeastSquaresOptim)")
println(fit)
println("### ")
# Propagate errors with ADerrors. Use the central values
# of fit parameters (vector fit.minimizer) as input
fitp, chiexp = fit_error(csq, fit.minimizer, uwy)
```

```
# Error analysis and details of fit parameters
uwerr.(fitp)
exact = [1.2, -0.3]
```

```
println("### Error analysis from ADerrors ")
println("Fit results: chi^2 / chi^2_exp: ", fit.ssr, " / ", chiexp)
for i in 1:length(fitp)
   print("Fit Parameter "*string(i)*
          " (exact value "*string(exact[i])*": ")
   details(fitp[i])
   println(" ")
end
println("### ")
```
#### **References**

- <span id="page-11-0"></span>[1] **ALPHA** Collaboration, U. Wolff, "Monte Carlo errors with less errors," *[Comput.Phys.Commun.](http://dx.doi.org/10.1016/S0010-4655(03)00467-3, 10.1016/j.cpc.2006.12.001)* **156** (2004) 143–153, [arXiv:hep-lat/0306017 \[hep-lat\]](http://arxiv.org/abs/hep-lat/0306017).
- [2] **ALPHA** Collaboration, S. Schaefer, R. Sommer, and F. Virotta, "Critical slowing down and error analysis in lattice QCD simulations," *Nucl. Phys.* **B845** [\(2011\) 93–119,](http://dx.doi.org/10.1016/j.nuclphysb.2010.11.020) [arXiv:1009.5228 \[hep-lat\]](http://arxiv.org/abs/1009.5228).
- <span id="page-11-1"></span>[3] F. Virotta, *[Critical slowing down and error analysis of lattice QCD simulations](http://dx.doi.org/http://dx.doi.org/10.18452/16502)*. PhD thesis, Humboldt-Universität zu Berlin, Mathematisch-Naturwissenschaftliche Fakultät I, 2012.
- <span id="page-11-2"></span>[4] A. Ramos, "Automatic differentiation for error analysis of Monte Carlo data," *[Comput. Phys.](http://dx.doi.org/10.1016/j.cpc.2018.12.020) Commun.* **238** [\(2019\) 19–35,](http://dx.doi.org/10.1016/j.cpc.2018.12.020) [arXiv:1809.01289 \[hep-lat\]](http://arxiv.org/abs/1809.01289).
- <span id="page-11-3"></span>[5] J. Revels, M. Lubin, and T. Papamarkou, "Forward-mode automatic differentiation in Julia," *arXiv:1607.07892 [cs.MS]* (2016) . <https://arxiv.org/abs/1607.07892>.